## Inhalt

 $\ddot{\phantom{a}}$ 

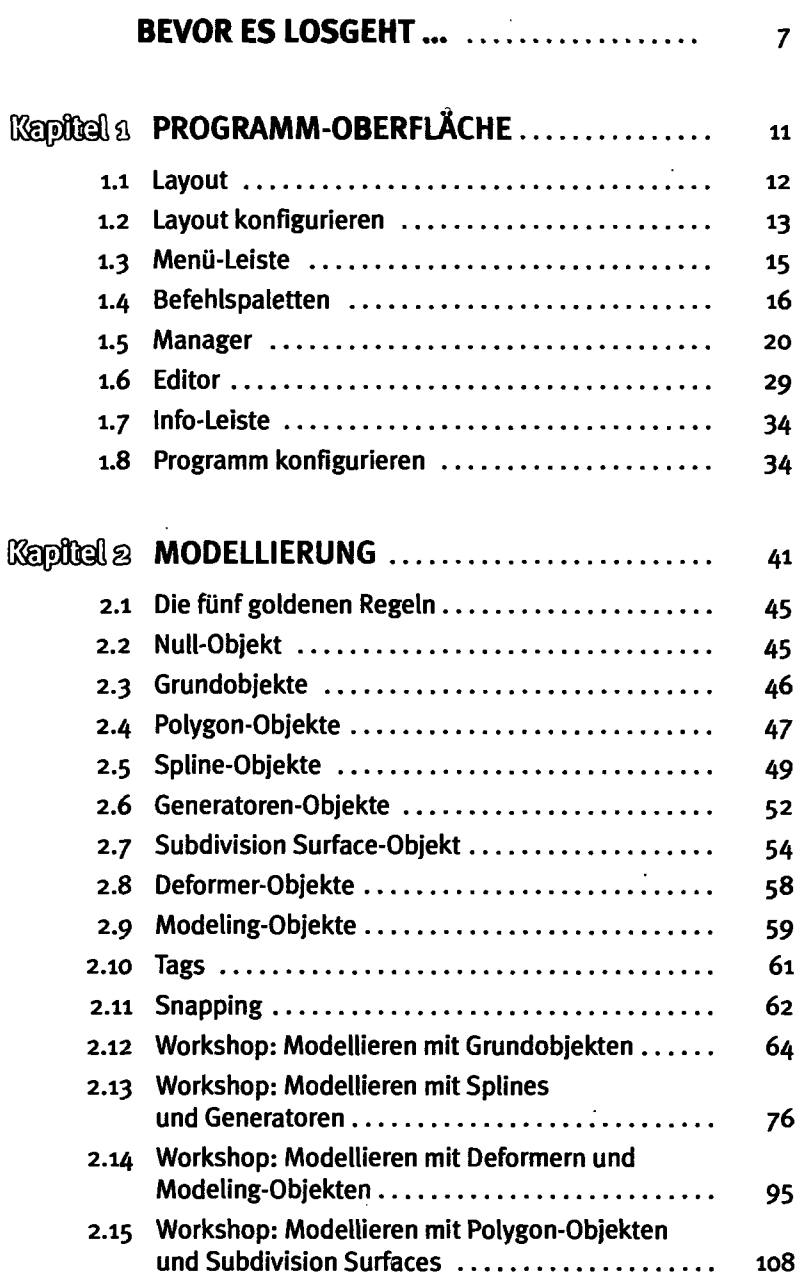

 $\hat{\mathcal{A}}$ 

 $\overline{\mathsf{R}}$ **DEUTSC<br>NATION** digitalisiert durch **AEK**  **- INHALT** 

 $\overline{\phantom{a}}$ 

 $\ddot{\phantom{0}}$ 

بالمستحث

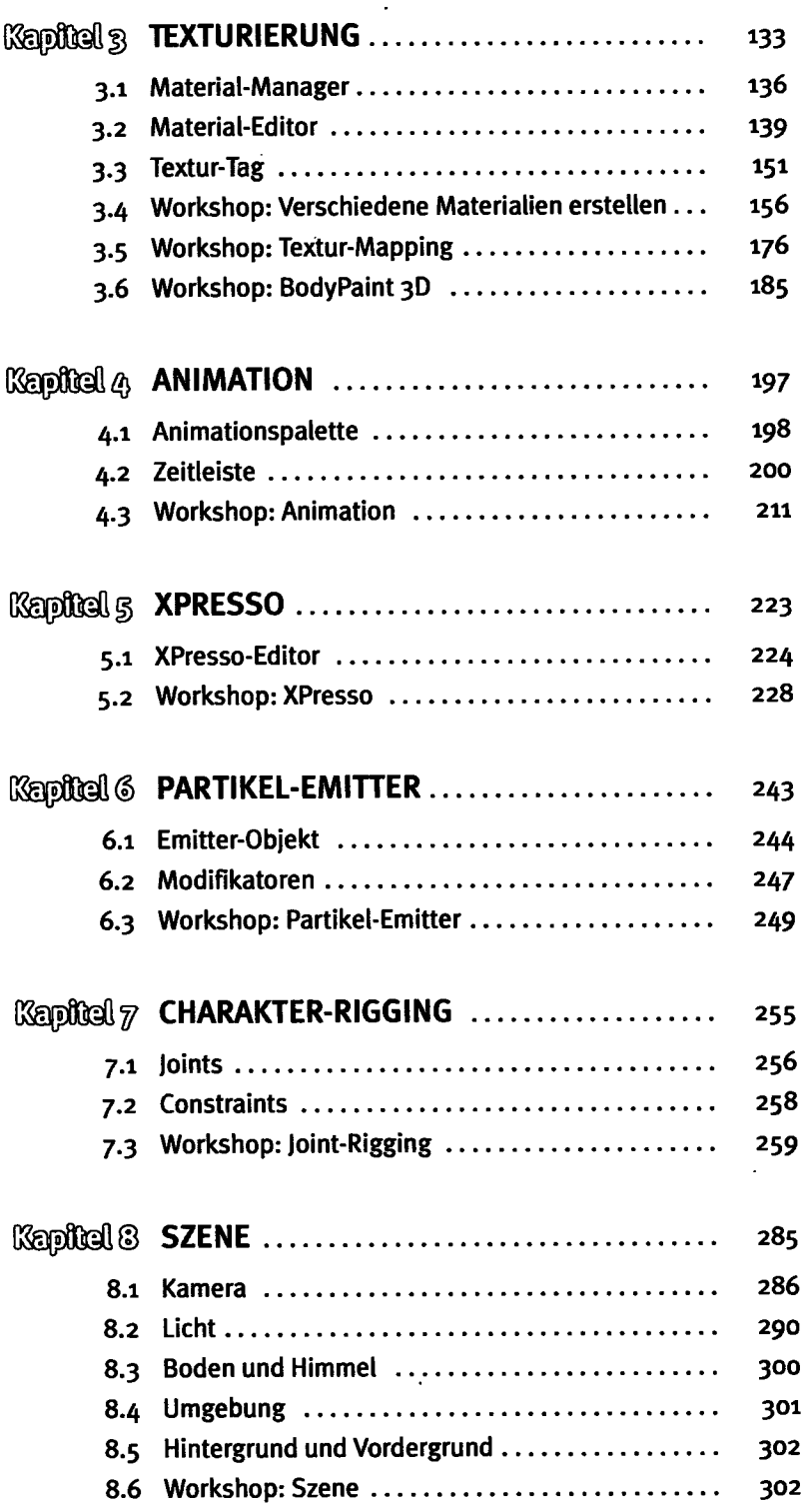

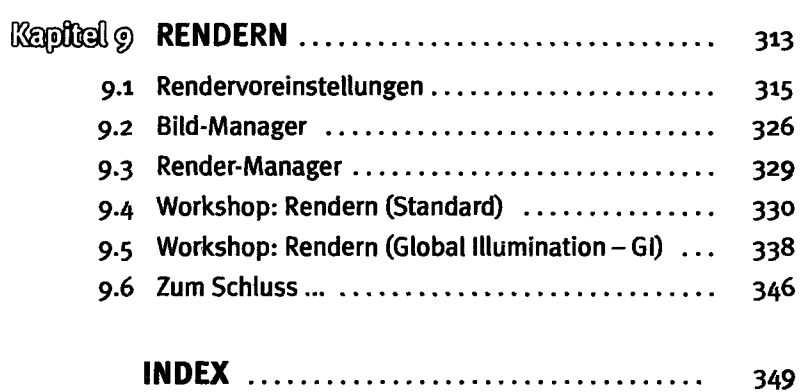

 $\mathcal{L}^{\text{max}}_{\text{max}}$  .

 $\mathcal{L}^{\text{max}}_{\text{max}}$  and  $\mathcal{L}^{\text{max}}_{\text{max}}$ 

 $\mathcal{L}^{\text{max}}_{\text{max}}$ 

 $\sim 10^{11}$  km  $^{-1}$